## **Freigabe ArchivistaBox 64Bit zum öffentlichen Download**

*Pfaffhausen, 1. Dezember 2010:* Nachdem wir sämtliche bekannten Bugs behoben haben, nachdem wir seit Wochen mit der ArchivistaBox 64Bit arbeiten, bereitet es uns heute grosse Freude, die neue ArchivistaBox 64Bit zum öffentlichen Download freigeben zu können.

## **64Bit für die ArchivistaBox und ArchivistaVM**

Als wir diesen Frühling die Entwicklung der ArchivistaBox 64Bit starteten, wussen wir weder wann wir fertig werden würden noch wie. Wir wussten dagegen ganz einfach, dass wir nach mehr als fünf Jahren ArchivistaBox eine komplett und rundum erneuerte Version mit 64Bit haben wollten.

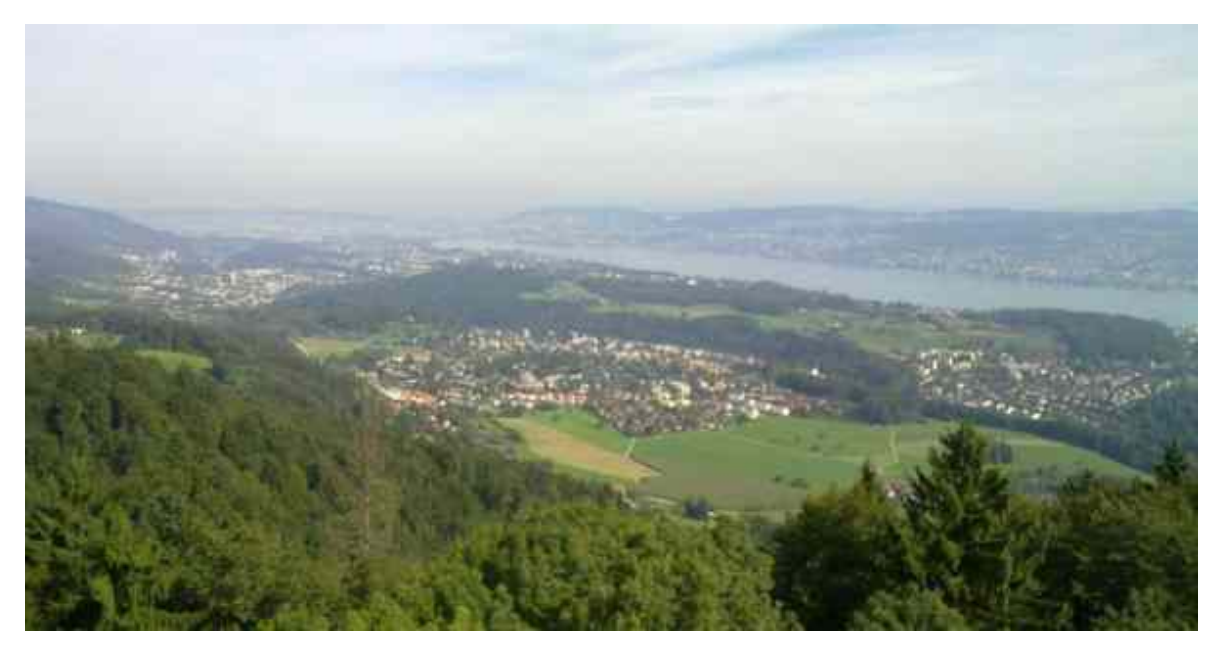

Wir testeten dazu verschiedene Linux-Systeme auf Herz und Nieren. Wir kompillierten viele viele Millionen von Codezeilen und noch im späten Sommer 2010 schien es, als ob wir das neue Release erst im Jahre 2011 bzw. in unbestimmter Zeit abschliessen würden können. Denn keines der getesteten Linux-Systeme befriedigte uns in allen Ecken und Enden. **[T2](http://www.t2-project.org)** erschien uns zu hart am Ball (immer jeweils neuste Quellcodes), **[Debian](http://www.debian.org)** zuweilen zu altbacken, bei **[ArchLinux](http://www.archlinux.org)** hätten wir komplettes Neuland betreten und bei **[TinyCore-Linux](http://www.tinycorelinux.com)** fehlte uns der Ansatz mit 64Bit.

Letzten Endes haben wir uns dazu entschieden, die ArchivistaBox aus verschiedenen Quellen zusammenzustellen. Dazu waren einige Komponenten (insb. das Installationsprogramm) von Grund auf neu zu schreiben. Interessanterweise benötigten wir für das Schreiben der Komponenten weniger Zeit als für den Entscheid, auf welches Pferdchen wir setzen wollten.

Herausgekommen ist die **neue ArchivistaBox 64Bit. Sie enthält die bisherige**

**ArchivistaVM-Lösung komplett,** verhält sich ansonsten aber wie eine ausgewachsene ArchivistaBox, d.h. mit Ausnahme des neuen Installers wird einem kaum auffallen, dass mit der 64Bit-Version gearbeitet wird. Wir denken, das ist gut so. Was sich bewährt hat, muss nicht komplett neu erschaffen werden.

An dieser Stelle möchten wir nur noch den **Link zum Download der neuen Version** bekanntgeben. Einen Einblick in das neue Release gibt der Vortrag, der am letzten Samstag anlässlich des **[linuxday.at in Dornbirn](http://www.linuxday.at/node/84)** gehalten wurde. Das **[Vortragsskript](https://archivista.ch/cms/?page_id=140) [findet sich hier.](https://archivista.ch/cms/?page_id=140)** Weitere **Informationen zum neuen Release** finden sich zudem auch im **letzten Blog-Eintrag.**

## **Update und Nachtrag: ArchivistaVM ebenfalls mit GUI**

Wie wir bereits im **[Vortragsskript](https://archivista.ch/cms/?page_id=140)** mutmassten, haben wir auch dem kleinen Release (ArchivistaVM, ohne GUI, bisher ca. 200 MByte) einen X-Server sowie einen Browser verpasst, damit in jedem Falle lokal gerarbeitet werden kann. Die Installationszeit verlängert sich dadurch um etwa 5 bis 10 Sekunden. Wir denken, gemessen am Komfort des grafischen GUIs ist dies absolut vernachlässigbar. Die neue Grösse des kleinen Releases beträgt ca. 320 MByte**.**

P.S: Diejenigen, welche ohne das GUI arbeiten möchten, können als root-Benutzer in einem Terminal den Dienst ‹gdm› deaktivieren. Dies kann mit *sysv-rc-conf gdm off* bwerkstelligt werden. Damit wird ArchivistaVM ohne X-Server gestartet.